# **GUÍA DE APRENDIZAJE 2** MATEMÁTICA

# **IRFA®**

### Educación Media Técnica (EMT)

#### Décimo Semestre - Contabilidad - Ficha de contenido 1

Cuando ves la ecuación a2 + b2 = c2 , puedes pensar en esto como "la longitud del lado a multiplicada por sí misma, mas la longitud del lado b multiplicada por sí misma es igual a la longitud de c multiplicada por sí misma." Intentemos ver el Teorema de Pitágoras con un triángulo.

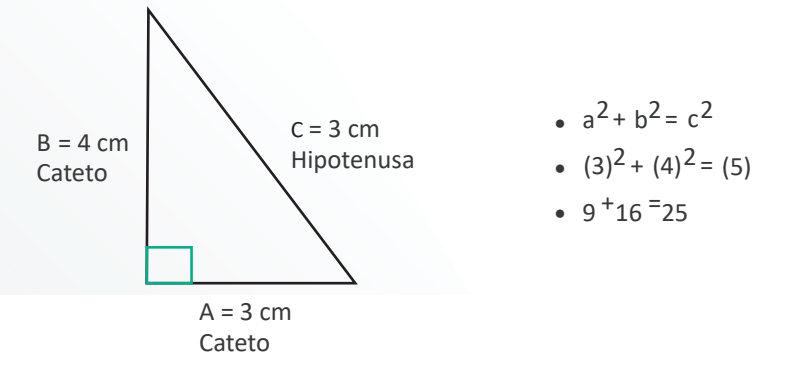

#### **Encontrando la longitud de la hipotenusa**

Puedes usar el Teorema de Pitágoras para encontrar la longitud de la hipotenusa de un triángulo rectángulo si conoces la longitud de los otros dos lados del triángulo, llamados catetos. Puesto de otra manera, si conoces las longitudes de a y b, puedes encontrar c.

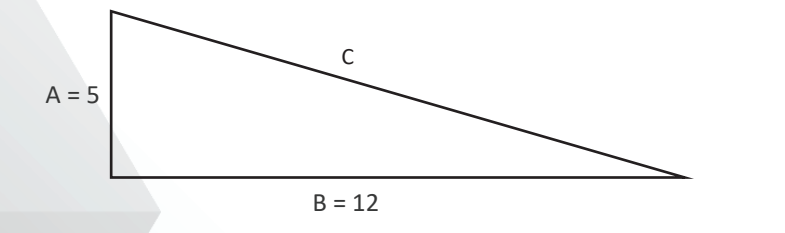

En el triángulo anterior, tenemos las medidas de los catetos a y b: 5 y 12, respectivamente. Puedes usar el Teorema de Pitágoras para encontrar el valor de la longitud de c, la hipotenusa.

Aplicando la formula  $a^2 + b^2 = c^2$ .

Veamos algo importante, en este caso queremos calcular la hipotenusa, sabiendo que es el espacio más grande del triangulo.

La «C» es nuestra incógnita, es decir la distancia que debemos calcular, pero esta elevada al cuadrado es decir tiene como exponente el numero «2». Para ello debemos eliminar el exponente de la siguiente forma:

 $a^2 + b^2 = c^2 = c^2 = a^2 + b^2$  por lo tanto, para eliminar el exponente 2 de C únicamente colocamos lo que está a la derecha de del símbolo igual (=) entre una raíz cuadrada de la siguiente manera:

quedando de la siguiente manera:

$$
c = \sqrt{a^2 + b^2}
$$
  $c = \sqrt{5^2 + 12^2}$   $c = \sqrt{25 + 144}$   $c = \sqrt{169}$ 

En este punto sacamos la raíz cuadrada de 169 que es: c = 13.

(Tomado de:https://n9.cl/pzg8, en línea 14 de septiembre de 2020).

# **GUÍA DE APRENDIZAJE 2** LENGUAJE Y COMUNICACIÓN

Educación Media Técnica (EMT)

#### Décimo Semestre - Contabilidad - Ficha de contenido 2

#### **INVESTIGACIÓN DOCUMENTAL**

La investigación documental es un método investigativo que se basa en la revisión de diversas fuentes de información que van desde vídeos hasta textos que abordan temas existentes. En el caso de la inves�gación documental, el "documento" tiene un significado más extenso, pues incluye bases de datos como planos, cintas, películas y fichas, entre otros, que aporten información. Estos documentos pueden ser an�guos o actuales. Cualquier fuente confiable puede ser u�lizada.

- ï Recolección básica de la bibliografía que trabaja el tema en cuestión: libros, revistas, investigaciones, textos educativos, diccionarios, páginas de Internet, etc.
- ï Leer las fuentes de información y extraer las ideas más importantes de la fuente.
- ï Elaborar fichas bibliográficas: una ficha bibliográfica es una anotación que se hace al final de extraer de un documento, lo que nos interesa para el tema que se inves�ga. Además de la información importante se registra: autor, título del artículo o libro, fecha de publicación, editorial y páginas.
- ï Luego, con la información recopilada, se realiza un resumen simple, y luego un análisis. Se recomienda hacer un primer borrador, releerlo y luego hacer la redacción definitiva.
- ï Al finalizar el borrador, se realiza la introducción y el índice. En la redacción final se busca aclarar los resultados, descubrimientos, reflexiones o comprobaciones logradas con el proceso investigativo.

#### **Fuentes de información:**

 ï Primarias, que provienen directamente de la inves�gación, esto son artículos de revistas, trabajos, tesis, monografías o libros.

**IRFA** W Radiofónico

- ï Secundarias, información procesada por otras personas como manuales, diccionarios o enciclopedias.
- ï Terciarias, que ayudan a conseguir información como las revistas de información bibliográfica (iniciativas, analíticas y sintéticas), bases de datos e Internet.

#### **Consejos prác�cos para inves�gar en internet**

La investigación a través del internet es una herramienta utilizada por la mayoría de estudiantes. Aunque existe mucha información en internet, mucha de ella no sirve a la hora de realizar una investigación seria y profesional.

Es común encontrarse con información de segunda categoría, falsa, errónea, sin bases cien�ficas o plagios de información de datos confiables. Por eso es importante que el estudiante aprenda a discriminar las fuentes de su investigación, para encontrar información veraz.

En google existe un enlace conocido como google académico, en el cual se encuentran documentos debidamente arbitrados y confiables: https://scholar.google.es/schhp?hl=es.

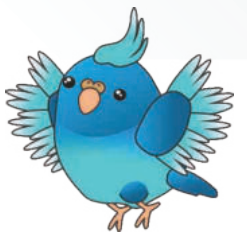

# **GUÍA DE APRENDIZAJE 2** INTELIGENCIA EMOCIONAL

Educación Media Técnica (EMT)

### Décimo Semestre - Contabilidad - Ficha de contenido 3

## **Áreas Bajo Régimen de Administración Especial (ABRAE)**

Una forma de proteger la biodiversidad generadora del equilibrio para la vida es ordenar el territorio; esto significa que, una vez reconocidos los límites y paisajes, se clasifican los espacios y recursos existentes en él para determinar su uso eficiente. Por ello se han implementado leyes que tienen que ver con el ordenamiento territorial, controlando la demanda de espacios urbanizados e intervenidos para la producción, explotación y/o aprovechamiento de los recursos.

En el caso de Venezuela, la posición geográfica hace de nuestro país una región tropical; estamos sobre la línea del Ecuador, con temperaturas cálidas todo el año, lo que genera gran estabilidad para las especies y sus adaptaciones. Desde el punto de vista geográfico, nuestro país tiene cuatro grandes regiones naturales: los andes, la zona caribeña, los llanos y la selva amazónica, cada una con climas diferenciados que hacen posible ambientes variados, con suelos, régimen pluviométrico, vegetación y fauna muchas veces endémica, es decir, única en el mundo, aspecto que nos hace uno de los países más ricos en biodiversidad.

Sin embargo, con un crecimiento poblacional y de consumo sostenido, la diversidad y relativa abundancia de recursos naturales puede llevarnos a pensar que debemos utilizar todo para nuestro beneficio y no es así, pues manejando los principios del desarrollo sustentable, se deben garan�zar recursos para las futuras generaciones; por tanto, en el proceso de ordenamiento territorial, surge la figura conocida como Áreas Bajo Régimen de Administración Especial (ABRAE), con el propósito de conservar los recursos naturales de nuestro territorio. Estas son consideradas zonas de gran interés de reserva de biosfera para nuestro país y el planeta en general.

La cantidad de ABRAE existentes en Venezuela confirman, por un lado, la gran diversidad paisajística de nuestro territorio y, por otro lado, los niveles de concienciación que existen en cuanto a la necesidad de crear áreas de especial atención, que impidan el uso irracional de las mismas.

**Las ABRAE, referidas a la protección y recreación son:** 

- ï Parques Nacionales;
- ï Zonas Protectoras;
- ï Reservas Forestales;
- ï Reservas de Fauna Silvestre;
- ï Refugios de Fauna Silvestre;
- ï Santuarios de Fauna Silvestre;
- ï Monumentos Naturales;
- ï Zonas de Interés Turístico:
- ï Áreas some�das a un régimen de administración especial consagradas en los Tratados Internacionales.

En nuestro territorio existen: 43 parques nacionales, 79 parques recreativos, 22 monumentos naturales, 2 reservas de biosfera, 7 refugios y 5 reservas de fauna silvestre, cada uno de los cuales representa una figura y una atención específica, donde las únicas que pueden ser visitadas con fines recreativos son los parques de recreación. El resto debe permanecer sin sufrir ningún tipo de alteración, llámese explotación agrícola, urbanística, vial o férrea, y –menos aún– minera, pues todo esto generaría un impacto en el biotopo, lo que estaría fuera del reglamento de un área especial.

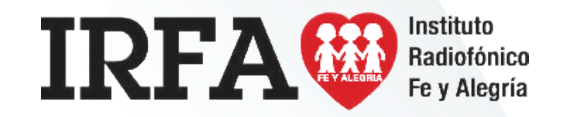

# **CONTABILIDAD**

DÉCIMO SEMESTRE

## **GUÍA DE APRENDIZAJE 2** Educación Media Técnica (EMT)

### Décimo Semestre - Contabilidad - Ficha de contenido 4

El valor patrimonial de la empresa en marcha es debido a las diversas operaciones financieras y comerciales que se realizan a diario. A esas operaciones, en contabilidad, se les denomina transacciones y se definen como la ocurrencia de un acto de voluntad mediante el cual dos o más personas celebran un convenio que, de alguna manera, afecta los valores que integran el patrimonio. Unas originaron cambios de un activo por otro activo; otras originan cambios tanto en el activo como en el pasivo; o cambios en el activo y el capital. Una transacción comercial puede ser, por ejemplo, una venta, un pago, una compra, una devolución, etc. Las transacciones se clasifican en:

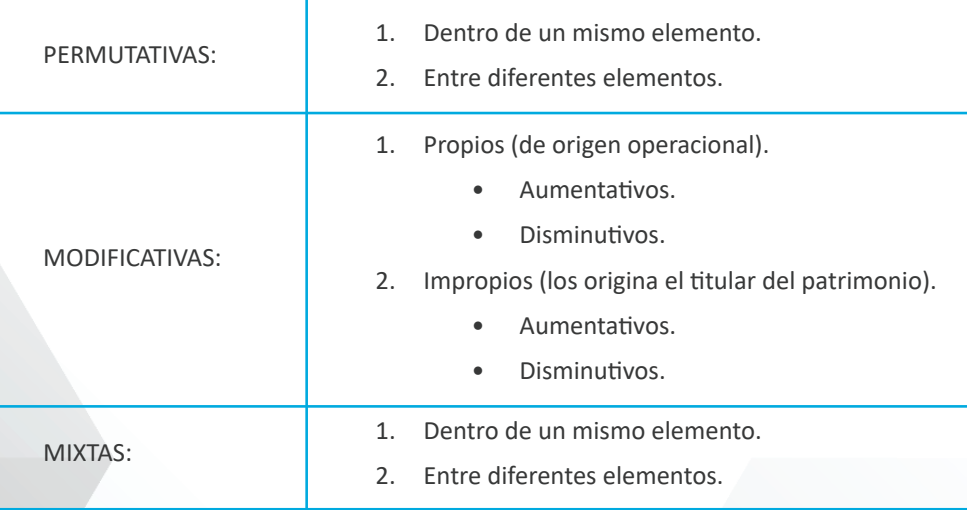

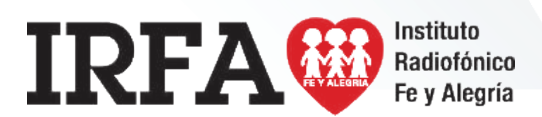

**TRANSACCIONES PERMUTATIVAS**: Son aquellos hechos contables que no afectan el capital de la empresa y sólo cons�tuyen cambios de valores dentro de la igualdad patrimonial. Es el caso cuando se adquieren bienes al contado; por ejemplo, mobiliario; aquí ocurre una disminución del activo "Efectivo" y un aumento del activo "Mobiliario", sin afectar el valor del capital.

**TRANSACCIONES MODIFICATIVAS**: Son aquellos hechos contables que afectan en alguna forma el capital de la empresa. Estos hechos pueden ser de dos tipos: modificativos propios y modificativos impropios, originados por el dueño del patrimonio. Por ejemplo los ingresos por servicios prestados; esta operación origina un aumento del capital; por lo tanto, es un hecho modificativo propio aumentativo. Por el contrario, todo gasto en que se incurra disminuirá el capital y se tendrá entonces un hecho modificativo propio disminutivo.

**TRANSACCIONES MIXTAS**: Son aquellas operaciones que originan una permutación de valores y un incremento o disminución de capital, es decir, transacciones que son permutativas y modificativas a la vez; por ejemplo, una venta de mercancía al contado. Esta operación origina un hecho permutativo: disminuye el activo "Mercancías" y aumenta en el activo "Caja", pero si hubo una utilidad en la venta habrá un hecho modificativo aumentativo, aumentará el capital; si, por el, contrarío, hubo pérdida en la venta, habrá un hecho modificativo disminutivo, disminuirá el capital.

# **GUÍA DE APRENDIZAJE 2** CONTABILIDAD

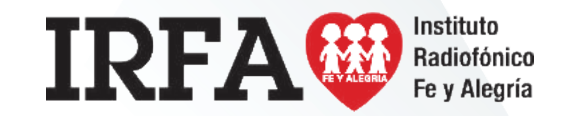

Educación Media Técnica (EMT)

Décimo Semestre - Contabilidad - Ficha de contenido 5

### **PROCEDIMIENTO PARA EL REGISTRO POR PARTIDA DOBLE**

- 1.- Se determina si la transacción implica un AUMENTO / ENTRADA o DISMINUCION / SALIDA para la empresa.
	- Se buscan los nombres de las cuentas que están involucradas en la transacción y el grupo al que pertenece: ACTIVO, PASIVO, CAPITAL, INGRESO O GASTOS. 2.-
	- Nos apoyamos en el siguiente cuadro para determinar a que cuenta debitar o acreditar. 3.-
	- Realizo el primer registro que SIEMPRE debe ser la(s) cuenta(s) deudora(s). 4.-
	- Vuelvo a revisar la transacción económica que está realizando la empresa para determinar que otras cuentas están involucradas. 5.-
	- Realizo los registros que considere (DEBE Y HABER) y reviso que el asiento cumpla con el equilibrio de la ecuación patrimonial. 6.-
	- Si no cumple con el equilibrio patrimonial debo seguir analizando la transacción para determinar que cuenta falta por registrar. 7.-
	- Si el asiento esta cuadrado finalizo con una breve descripción de la operación. 8.-

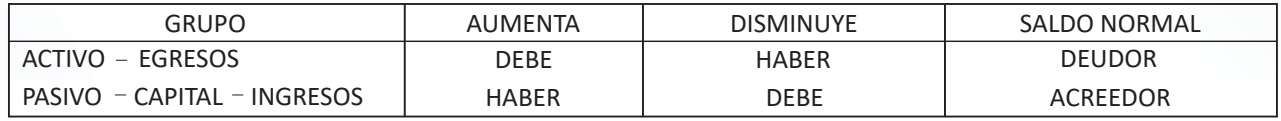

EJEMPLO: El Sr. Pérez inicia su empresa el 01/01/2020 con el siguiente capital: Computadora e impresora Bs. 3.500.000,00 y una transferencia bancaria por Bs. 50.000.000,00. Pasos para registrar:

- La transacción implica un aumento de equipo de oficina y de dinero en el banco. 1.-
- La computadora e impresora se pueden ubicar en la cuenta de ACTIVO Equipos de oficina y la transferencia Bancaria en la cuenta de ACTIVOS Bancos. 2.-
- Estas cuentas están aumentando y al revisar el cuadro los ACTIVOS aumentan por él DEBE. Realizo el registro de las dos cuentas. 3.-
- 4.- Reviso la ecuación patrimonial y no hay equilibrio. Me pregunto qué otra cuenta se puede ver afectada. Recuerdo que al inicio de la empresa se afecta la cuenta de CAPITAL. En este caso esta aumentado, reviso el cuadro de apoyo y recuerdo que el CAPITAL aumenta por el HABER. Registro la cuenta y verifico la igualdad de la ecuación patrimonial.

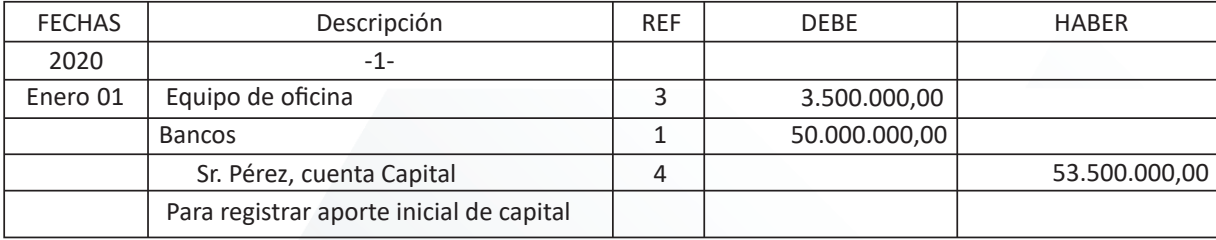